#### Description

qn is a collections of functions for robust variogram estimation.

#### Details

The first version was written for S+ with the module S+SpatialStats. There was a need to port the functions to R.

The function variogram.qn is a literal translation and uses the same class construction as variogram.

Out of the many existing R packages to estimate the empirical variogram, I have chosen geoR and the function class of variog.qn is similar to variog. The plot method of geoR can be used.

#### Note

#### DISCLAIMER:

This is software for statistical research and not for commercial uses. The author does not guarantee the correctness of any function or program in this package. Any changes to the software should not be made without the author's permission.

#### References

Kaluzny, S. P. et al. (1996). S+SpatialStats - User's Manual for Windows and Unix, MathSoft, Inc., Seattle.

Rousseeuw, P.J. and Croux, C. (1993). "Alternatives to the Median Absolute Deviation," Journal of the American Statistical Association, Vol. 88, 1273-1283.

Genton, M. G., (1998). "Highly Robust Variogram Estimation", Mathematical Geology, Vol. 30, No. 2, 213-221.

Genton, M. G., (1998). "Spatial Breakdown Point of Variogram Estimators", Mathematical Geology, Vol. 30, No. 7, 853-871.

Furrer, R. and Genton, M. G. (1999). "Robust Spatial Data Analysis of Lake Geneva Sediments with S+SpatialStats", International Journal of Systems Research and Information Science, special issue on Spatial Data Analysis and Modeling, 8, 257-272.

<span id="page-1-0"></span>

#### Description

Listed below are supporting functions for the package qn.

#### Usage

version.qn(verbose=TRUE)

qn Scale Estimator

# Description

Computes the highly robust estimator of scale 'qn'.

#### Usage

 $qn(x)$ 

# Arguments

x real numeric matrix or vector. Missing or infinite values are filtered. (maximum length of x is 100000 elements).

### Details

The estimator has a high breakdown point and a bounded influence function. The implementation given here is very fast (running in O(nlogn) time) and needs little storage space.

# Value

estimator of scale 'qn'.

#### References

Rousseeuw, P.J. and Croux, C. (1993). "Alternatives to the Median Absolute Deviation," Journal of the American Statistical Association, Vol. 88, 1273-1283.

# <span id="page-2-0"></span>Examples

```
x <- c(rnorm(100,sd=4),rnorm(10,sd=100))
qn(x)
sd(x)mad(x)
```
variog.qn Empirical Variogram Estimation

# Description

Estimates the (semi)variogram for two dimensional spatial data using the highly robust estimator of scale qn.

# Usage

```
variog.qn(geodata, coords = geodata$coords, data = geodata$data,
         uvec = "default", max.dist, pairs.min = 2,
         messages.screen = TRUE, ...)
```
# Arguments

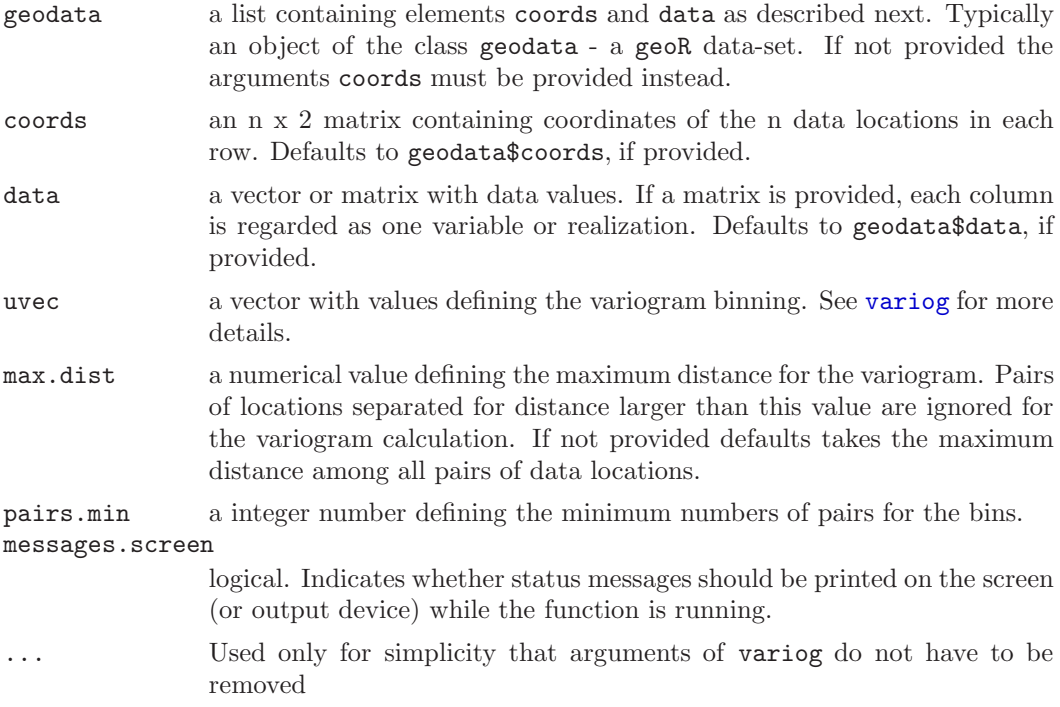

(Argument description has been taken from the geoR help).

#### Details

Since I omit any discussion about the variogram here, recommend reading the help of variog from the geoR package.

Method for class variogram include plot.

# Value

An object of the class variogram which is a list with at least the following components:

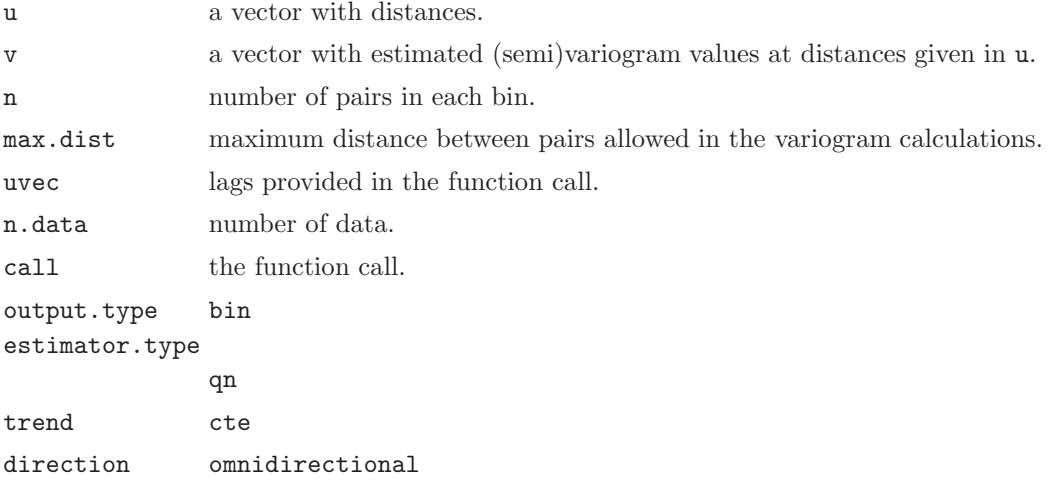

# See Also

[qn](#page-1-0), variog from the geoR package.

### Examples

```
library(geoR)
```

```
data(s100)
vario <- variog(s100, max.dist=1)
vario.qn <- variog.qn(s100, max.dist=1)
```
plot(vario.qn) points(vario\$u,vario\$v,col=4)

# Description

Estimates the (semi)variogram for two dimensional spatial data using the highly robust estimator of scale qn.

#### Usage

```
variogram.qn(data, lag.vect, tol.lag = 0, minpairs = 6, printit = FALSE)
```
#### Arguments

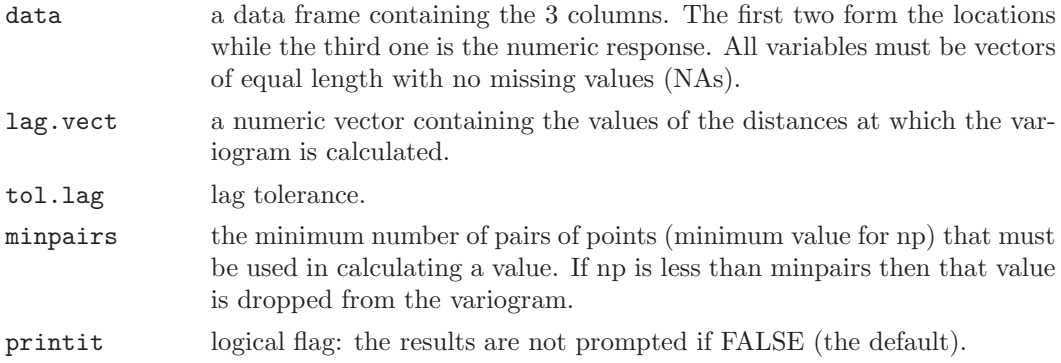

# Details

The results are printed on local console if printit is TRUE.

The functions have been written to be used with the S+SpatialStats module of S+. I recommend to use variog.qn with geoR.

#### Value

an object of class variogram that inherits from data.frame with the following columns:

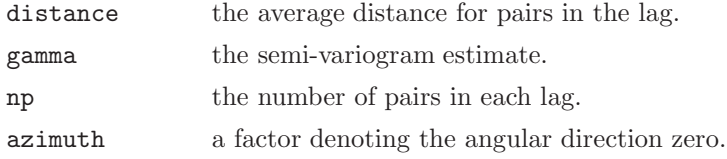

The return object has an attribute call with an image of the call that produced the object.

### See Also

[qn](#page-1-0), [variog.qn](#page-2-0).

# Examples

```
# in S+ with S+SpatialStats:
if (!is.R()) {
vg1 <- variogram(coal~loc(x,y), data=coal.ash)
vg2 <- variogram.qn(coal.ash, lag.vect=vg1$distance,
           tol.lang = 0, minpairs = 6, printit = FALSE)
vg3 <- variogram(coal~loc(x,y), data=coal.ash,
          method="robust")
plot(vg1)
points(vg2$distance,vg2$gamma,col=3)
```

```
points(vg3$distance,vg3$gamma,pch=2,col=4)
}
```